## **Vba Tutorial For Beginners Pdf**>>>CLICK HERE<<<

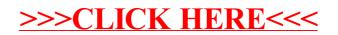